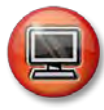

**New CU\*BASE Workstation Configuration Request**

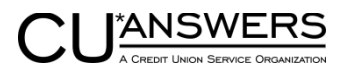

*Rev. March 19, 2018*

To request the creation of a new workstation device in CU\*BASE, please complete this worksheet and fax it to CU\*Answers, Attn: Network Services, **fax# 616-285-7288**, or attach it to an email to **[helpdesk@cuanswers.com.](mailto:helpdesk@cuanswers.com)**  A Support Specialist will contact you to verify authorization and assist you with completion of the new device configuration. If you have questions about the process or need assistance filling out the worksheet, please contact a Network Services associate at 800-327-3478, option 2. We will be happy to assist you.

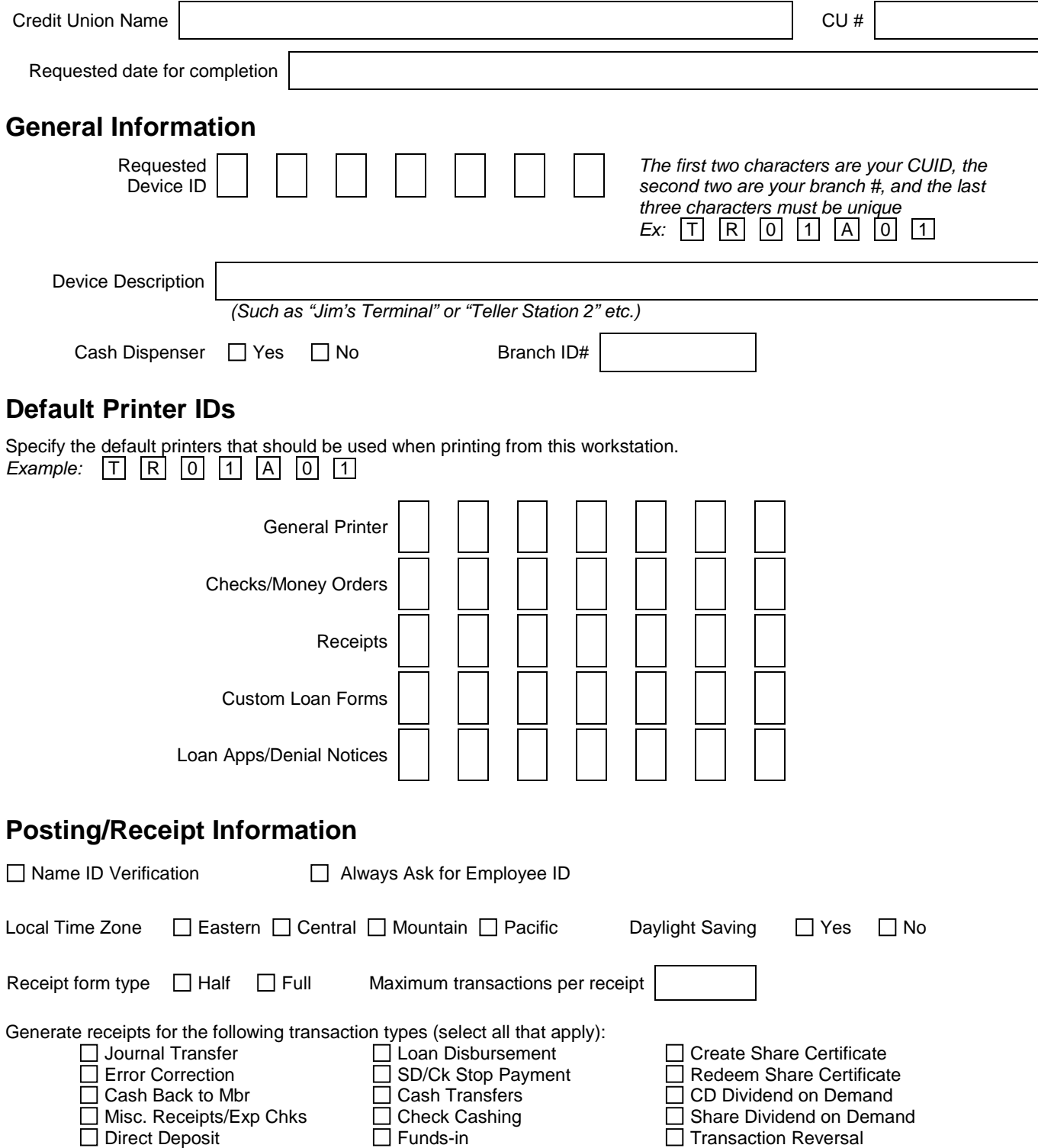

*New CU\*BASE Workstation Configuration Request Page 2 of 2*

## **Authorization**

Authorized by Date

**FOR CU\*ANSWERS USE ONLY** 

Configured by Date